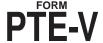

## ALABAMA DEPARTMENT OF REVENUE INDIVIDUAL AND CORPORATE TAX DIVISION

## Pass Through Entity Payment Voucher

Note: This voucher should accompany any payment submitted for Form 20S or Form PTE-C income tax returns.

## DO NOT SUBMIT FORM PTE-V IF A PAYMENT IS NOT DUE OR IF THE PAYMENT WAS REMITTED ELECTRONICALLY.

WHO MUST FILE. Taxpayers submitting a payment for income taxes due on a Form 20S or Form PTEC tax return must complete a Form PTE-V and submit it and the required payment with the tax return – unless the payment is made electronically. A Form PTE-V must also be prepared and submitted with any corporate income tax estimated tax payment or any corporate income tax automatic extension payment. A Form PTE-V is required whenever making estimated tax payments or automatic extension payments for a Form PTEC tax return. A Form PTE-V is never required whenever the taxpayer is making an electronic payment.

WHEN TO FILE. A Form PTE-V and full payment of any tax owed is due by the original due date of the Form 20S or Form PTEC tax return. Estimated income tax payments for calendar year corporations are due by the fifteenth day of April, June, September, and December. Estimated income tax payments for fiscal year corporations are due by the fifteenth day of the fourth, sixth, ninth, and twelfth months of the fiscal year. An extension granted to file an annual income tax return is not an extension to pay the income tax – full payment of any tax owed is due by the original due date of the income tax return. Late payment of any income tax payment will result in the assessment of applicable interest and penalties.

WHERE TO FILE. Alabama Department of Revenue Pass Through Entity Section PO Box 327444 Montgomery, AL 36132-7444

## LINE INSTRUCTIONS FOR PREPARING FORM PTE-V

TAX PERIOD: Enter the last day of the taxpayer's taxable year.

FEIN: Enter the entity's Federal Employer Identification Number (FEIN).

**PAYMENT TYPE:** Place an X in the appropriate box to identify the payment as being made with a balance due return, estimate payment, or automatic extension payment.

AMOUNT PAID: Enter the amount of the payment submitted with this voucher.

NAME/ADDRESS SECTION: Enter the legal name of the taxpayer and a complete mailing address for the taxpayer.

FORM TYPE: Enter an "X" in the appropriate box to identify the form for which the payment is being made.

**ELECTRONIC PAYMENT.** Section 41-1-20 requires electronic payments for all single business tax payments of \$750 or more. Substantial penalties can be assessed for noncompliance.

Taxpayers making e-payments via My Alabama Taxes (MAT) must have a Sign On ID and Access Code to login. Visit our Web site at <a href="www.myalabamataxes.">www.myalabamataxes.</a> alabama.gov for additional information.

NOTE: Refer to our Web site at www.revenue.alabama.gov for tax payment and form preparation requirements.

DO NOT staple or otherwise attach your payment or form PTE-V to your return or to each other. Instead, place the items loose in the envelope.

| 3                     | DETACH ALONG THIS LINE AND MAIL VOUCHER WITH YOUR FULL PAYMENT |           |                                                |        |
|-----------------------|----------------------------------------------------------------|-----------|------------------------------------------------|--------|
| г                     | PTE-V                                                          |           | epartment of Revenue<br>Entity Payment Voucher | $\neg$ |
| FEIN:                 | Tax Type: PTE ● Tax Pe Payment Type: ● Ret CHECK ONLY ONE BOX  |           | Form Type: 20S PTE-C nate Automatic Extension  | '      |
| AMOUNT \$ •  LEGAL NA |                                                                |           | _                                              |        |
| MAILING A             | ADDRESS                                                        |           | _                                              |        |
| CITY                  |                                                                | STATE ZIP | _                                              |        |